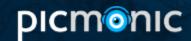

# **Neuron Action Potential Initiation**

Neuron action potential initiation describes how action potentials are generated in a neuron cell. It begins with summation of signals, which occurs because neurons receive input that is either excitatory or inhibitory. The signals are summed and determine whether depolarization or hyperpolarization occurs. The threshold value of depolarization is -50 millivolts, and when it is reached voltage-gated sodium channels open causing sodium influx into the cell. This results in local depolarization in the region near those voltage-gated sodium channels. Once the electric potential reaches a certain positive value, voltage-gated potassium channels open, which cause potassium efflux out of the cell. This results in repolarization past the threshold value.

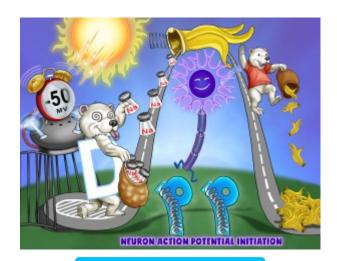

**PLAY PICMONIC** 

### Characteristics

#### **Summation of Signals**

Sun Signals

Neurons have inputs from many different cells that can be excitatory or inhibitory. Before action potentials are initiated, neurons sum these multiple inputs which either cause depolarization or hyperpolarization.

## -50 mV Threshold Value Reached

Alarm Clock ringing at -50

The typical threshold value to trigger an action potential is -50 millivolts.

## **Voltage-Gated Sodium Channels Open**

Salt-shaker's Voltage Gate Opens

Once the threshold value is reached, voltage-gated sodium channels open.

## **Local Depolarization**

Loco-eyed D-polar-bear

Local depolarization occurs at the spot in which the voltage-gated sodium channels open, which causes the potential of the cell to rise to positive values.

# Na+ Influx

Salt-shakers collect in bag

The opening of voltage-gated sodium channels causes sodium influx into the cell and depolarization.

## Potassium Channels open

Open Banana channel

Voltage-gated potassium channels open at positive potential values triggering an efflux of potassium.

#### Repolarization

Red-polar-bear dropping bananas

The efflux of potassium results in repolarization of the cell, where the cell electric potential decreases to negative values again.